# 전자카드근무관리시스템 메뉴 및 메인화면 변경사항 안내

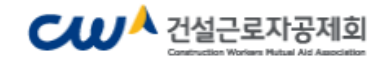

## Ⅰ-1. 메뉴(사업주 - 원수급)

**[**상세**]**

• 상황 게시판

· 노무/안전관리 업무

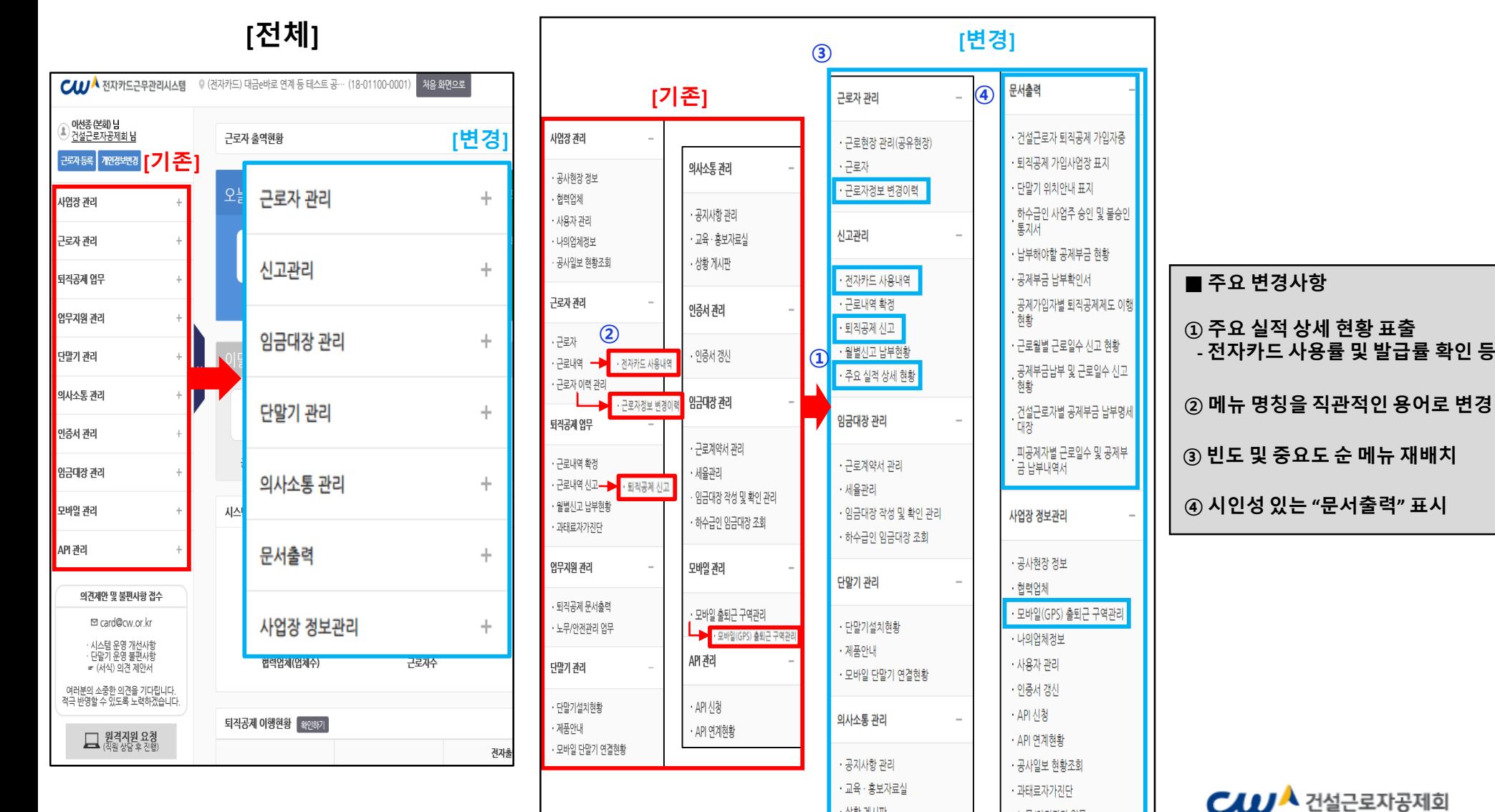

# Ⅰ-2. 메뉴(사업주 - 하수급 승인 현장)

**[**상세**]**

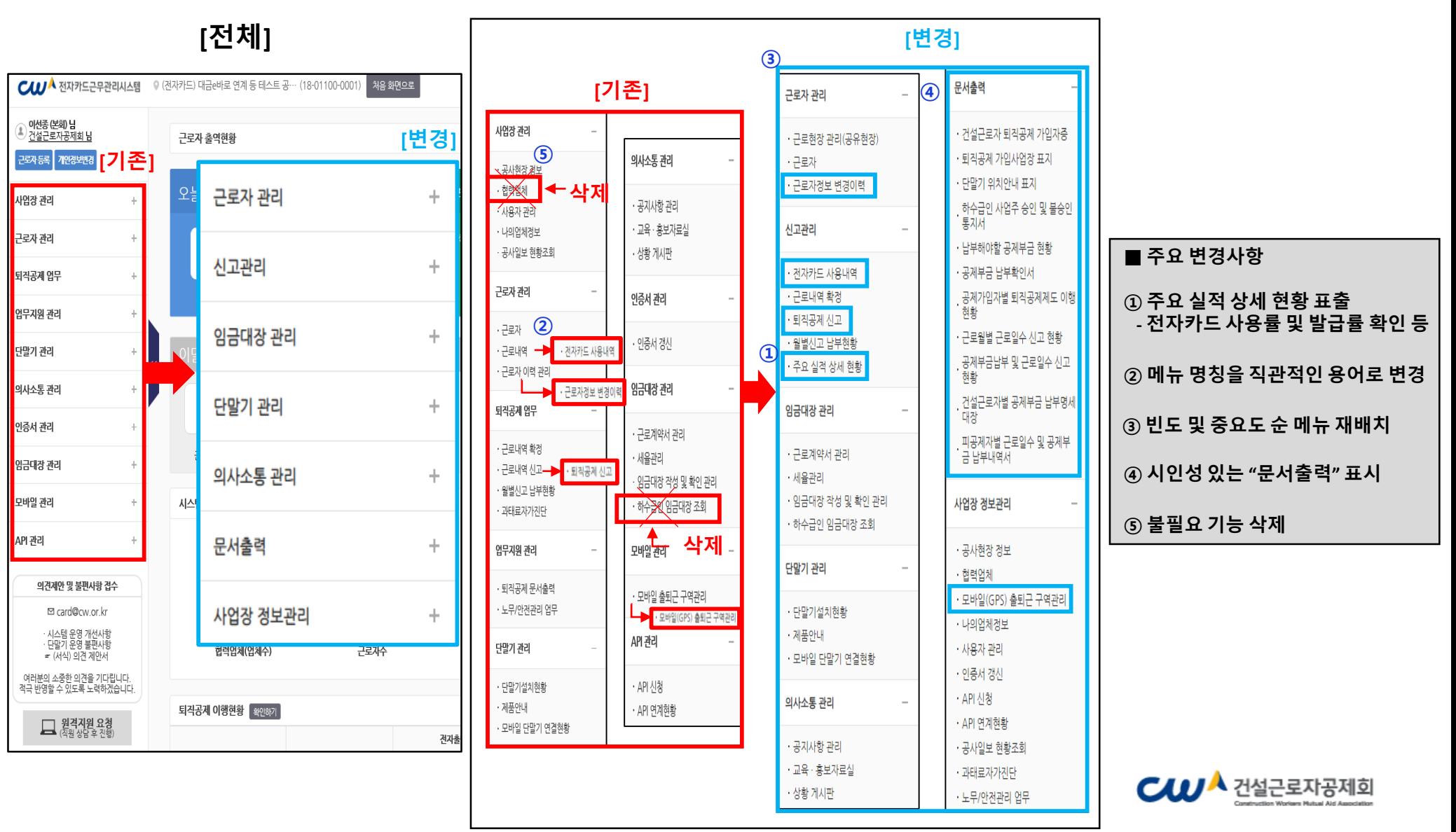

#### Ⅰ-3. 메뉴(사업주 – 협력업체 현장(원수급과 동일한 공제가입번호 사용 현장))

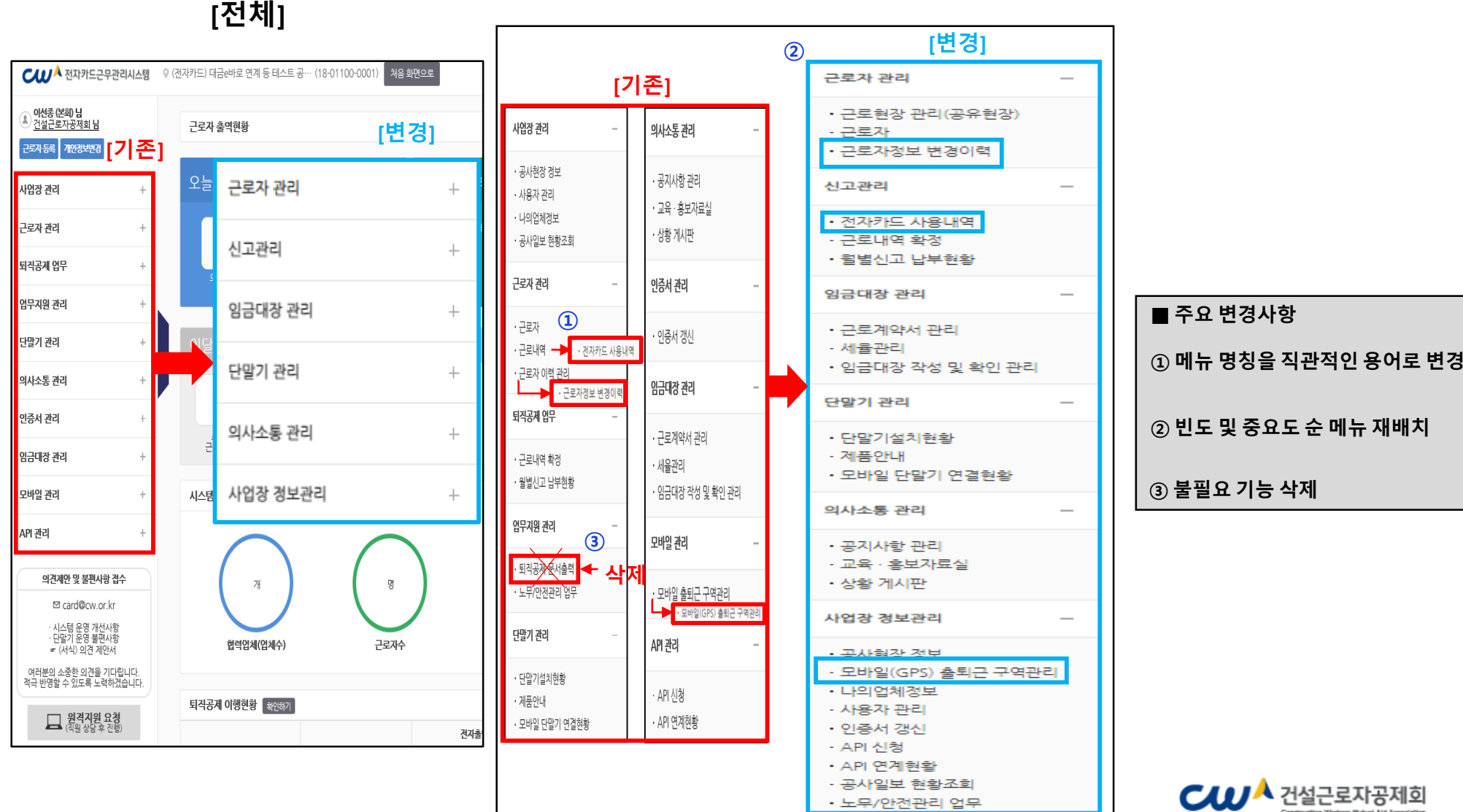

**[**상세**]**

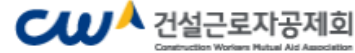

## Ⅱ - 1. 메인화면 (사업주 )

**[**기존 **]**

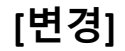

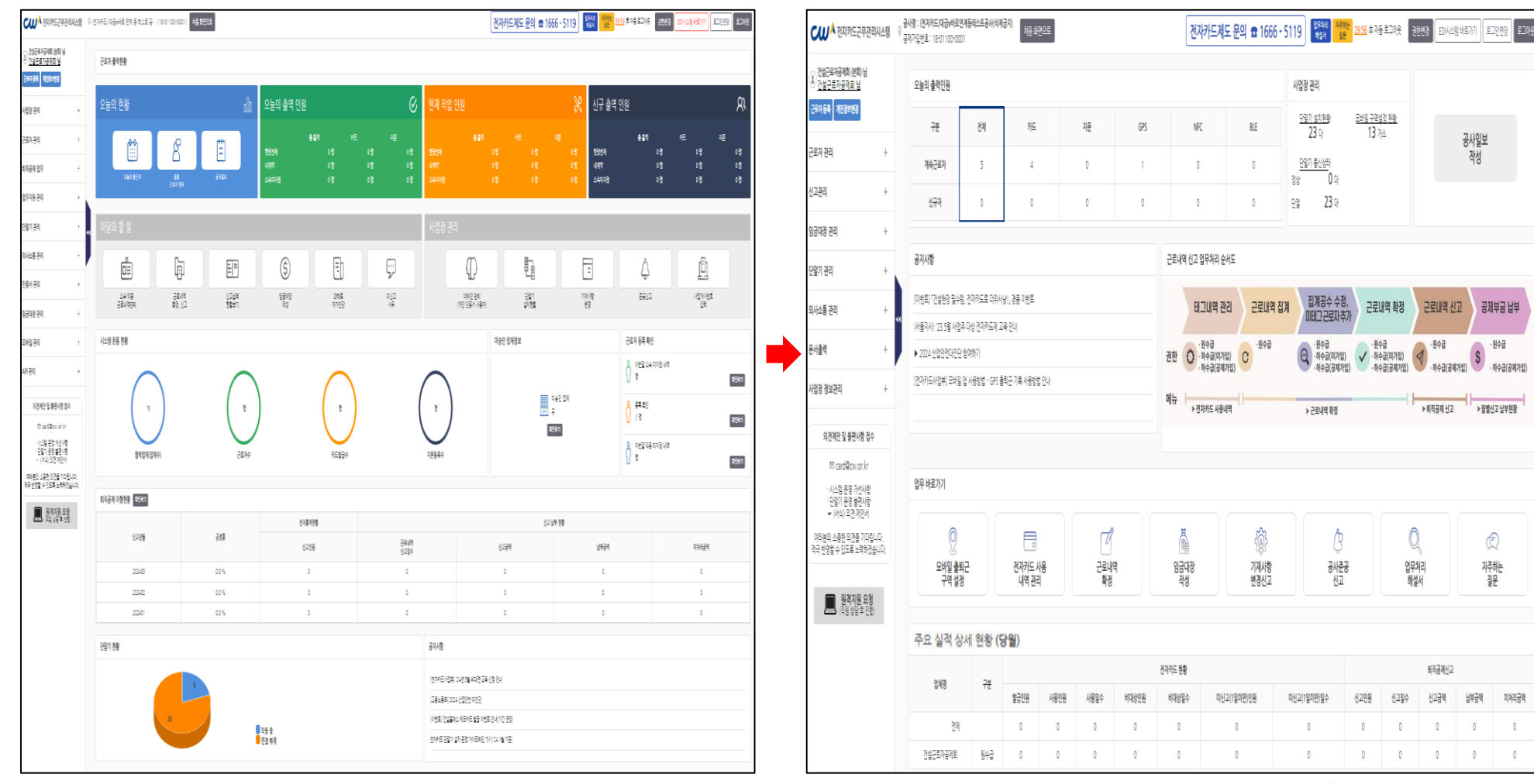

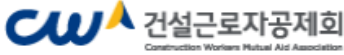

#### Ⅱ-2. 메인화면(사업주) 세부 변경사항

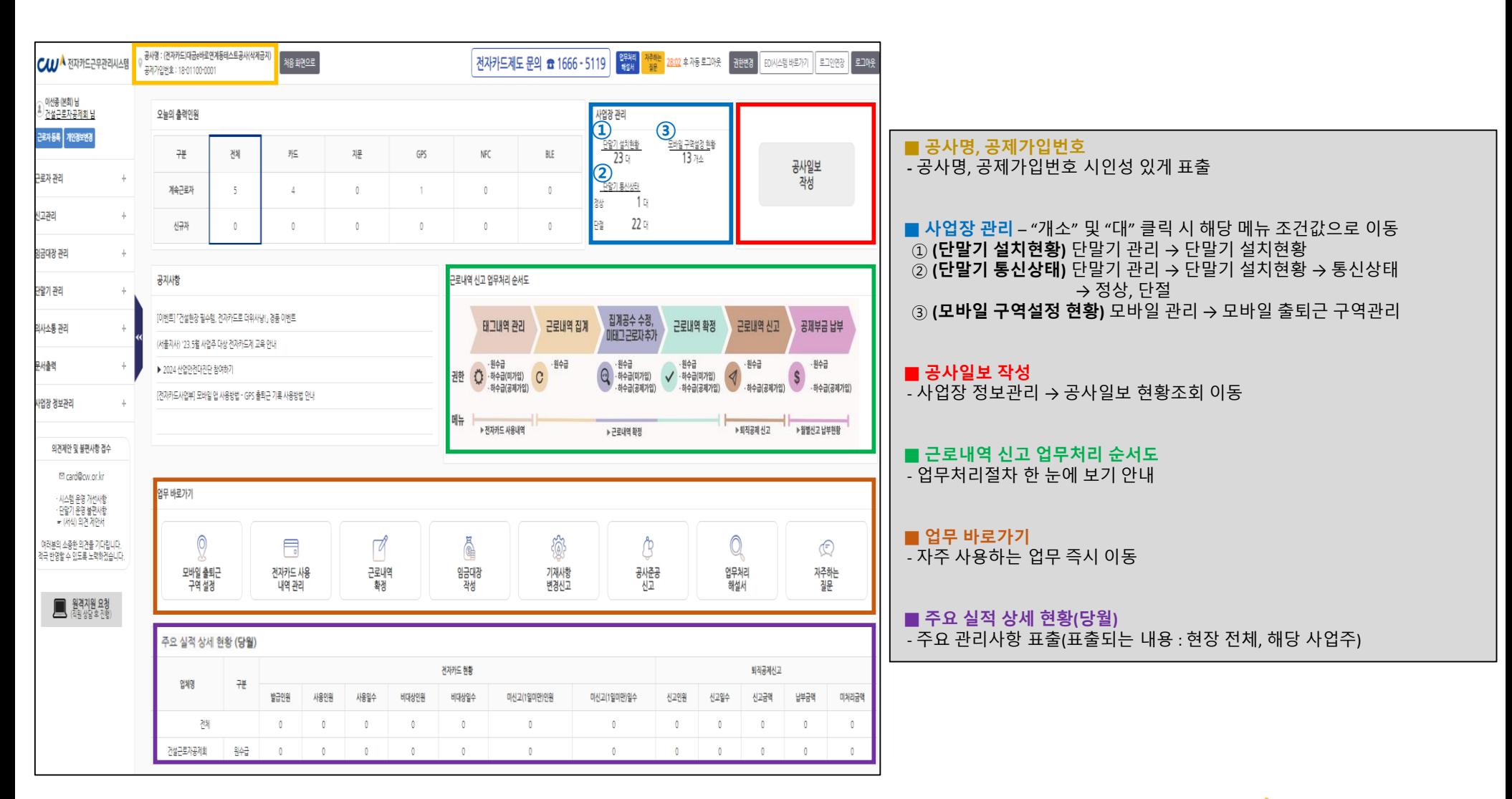

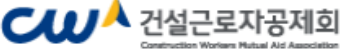

# 감사합니다**.**

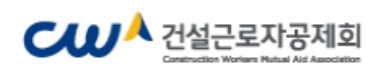